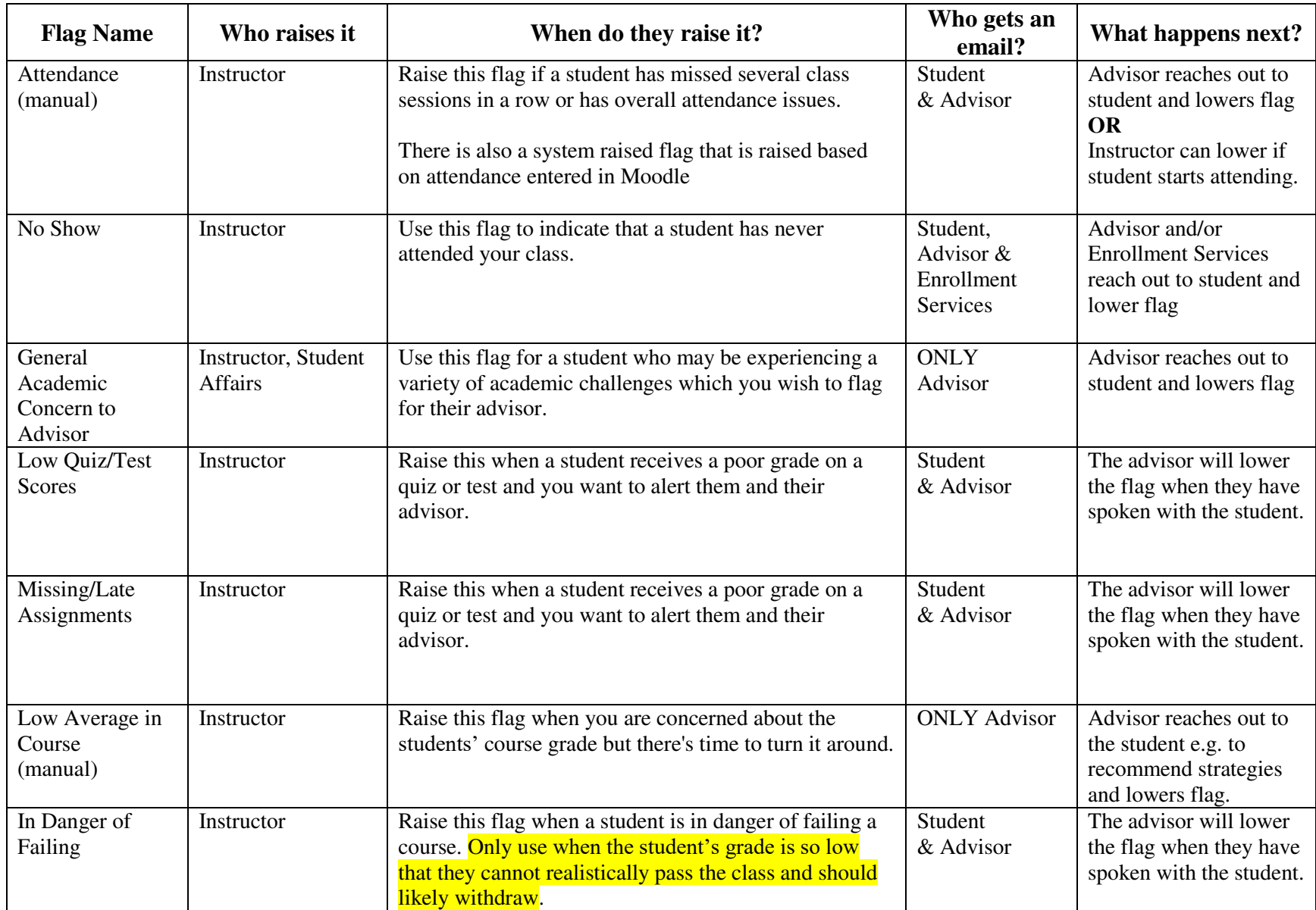

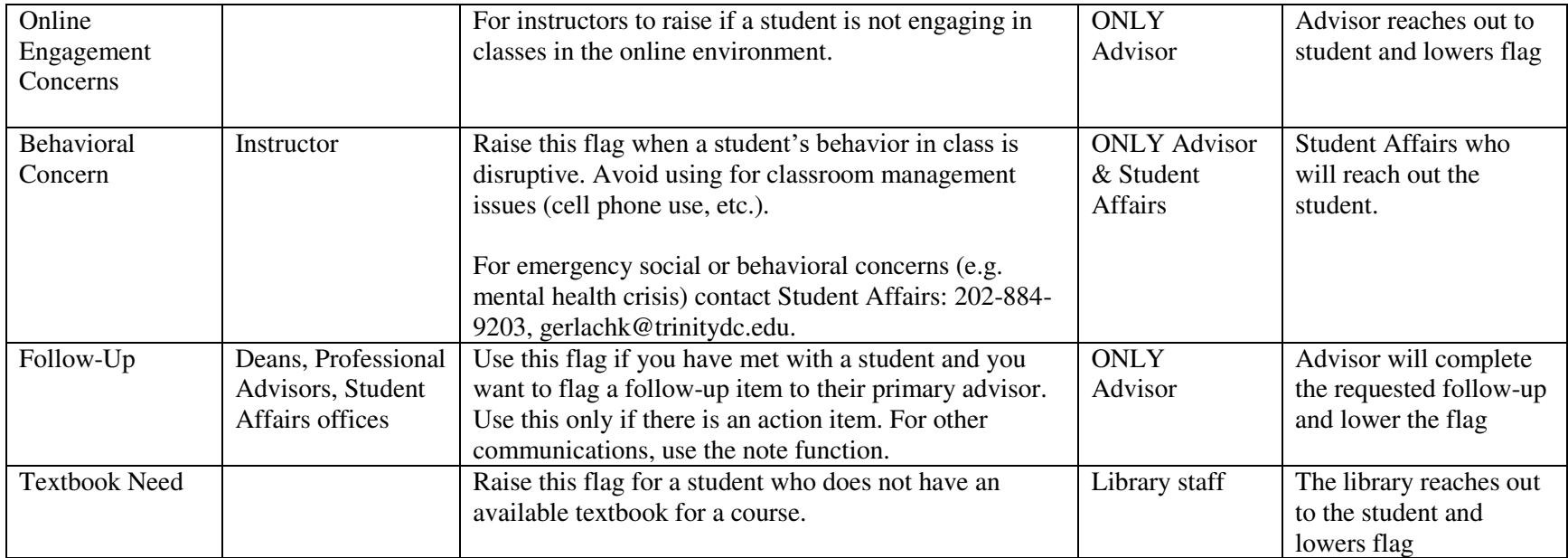

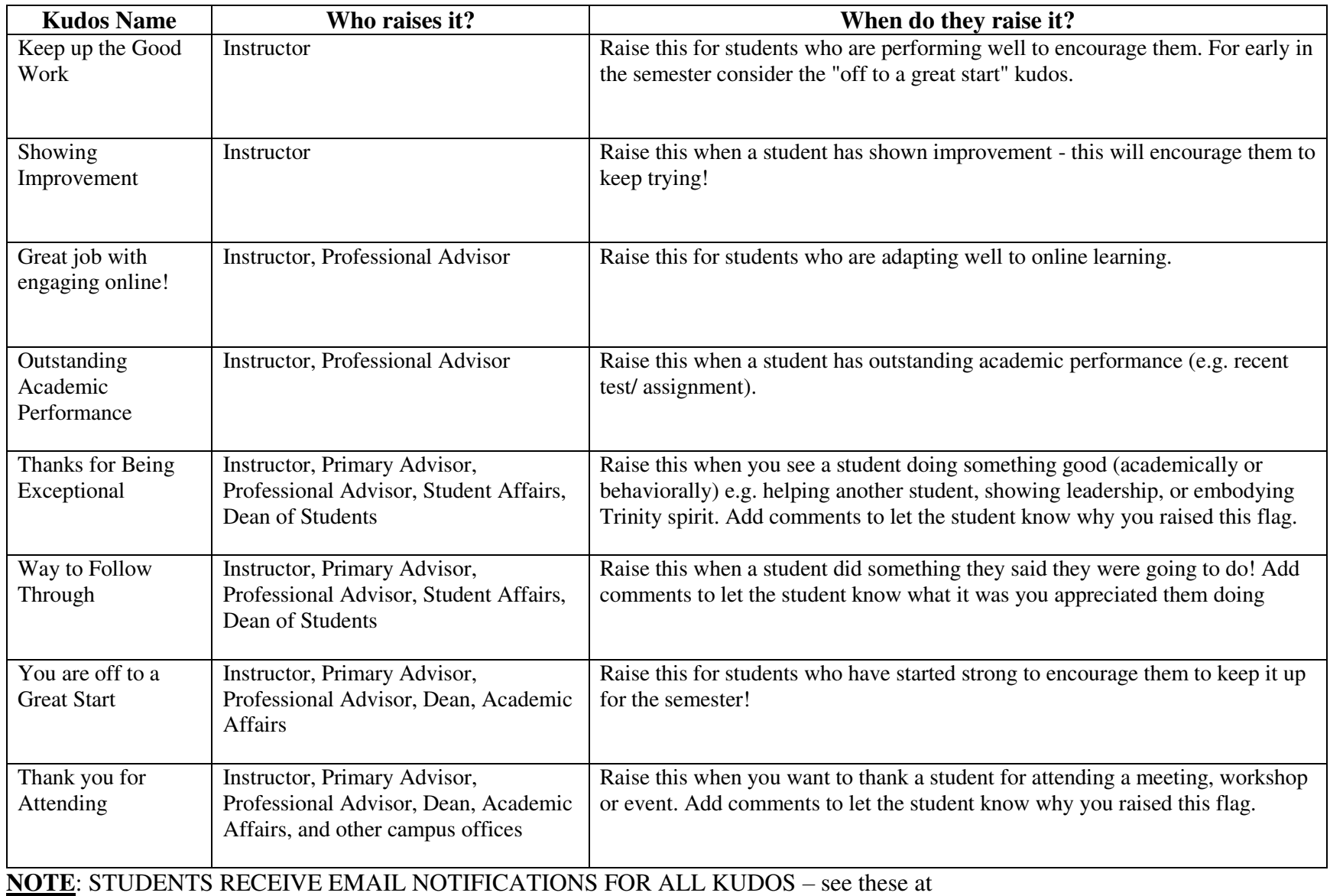

<https://discover.trinitydc.edu/faculty/starfishsupport/>

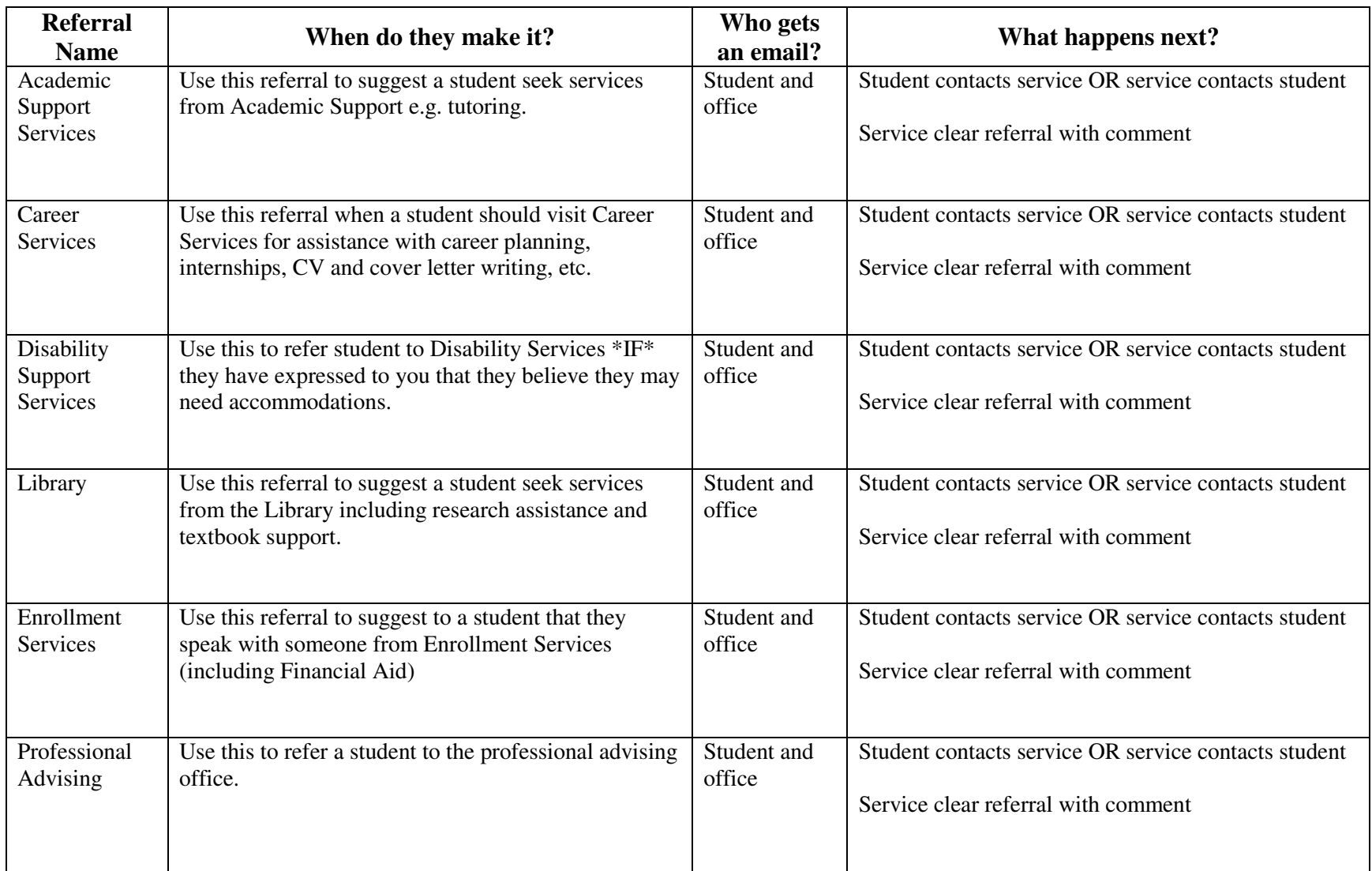

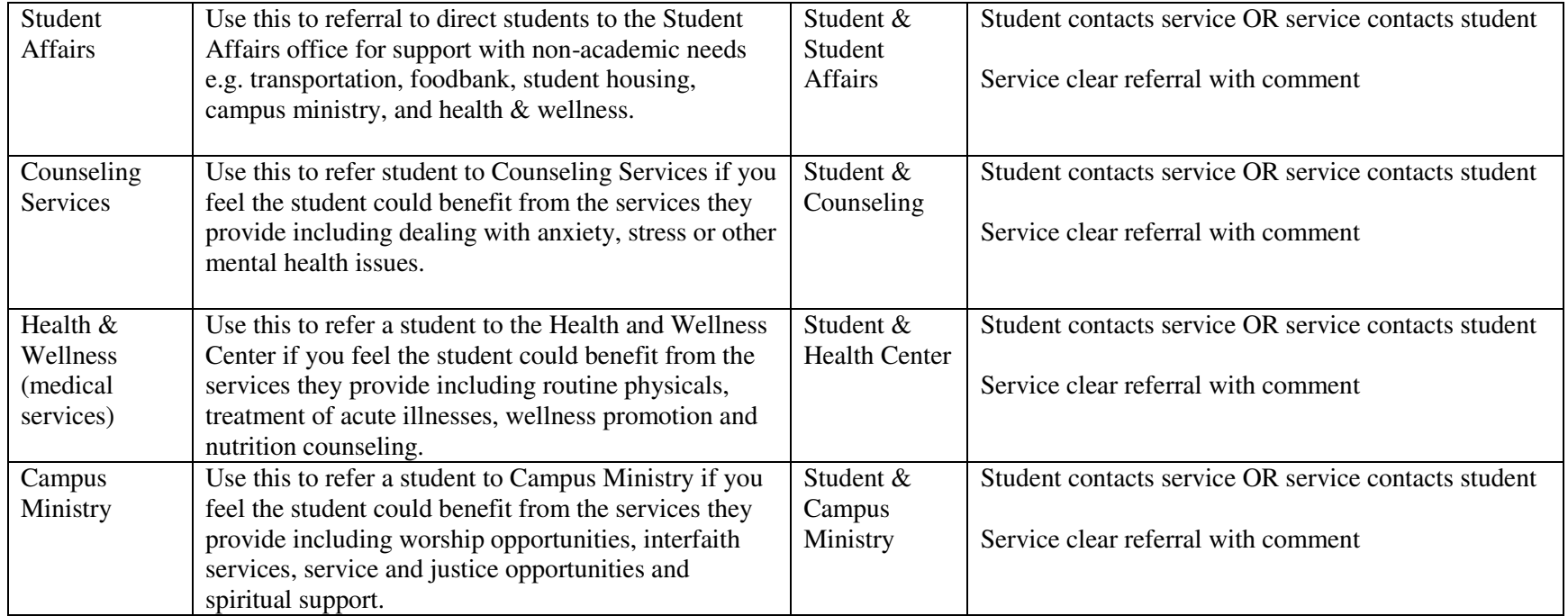

**NOTE**: STUDENTS RECEIVE EMAIL NOTIFICATIONS FOR ALL REFERRALS – see these at <https://discover.trinitydc.edu/faculty/starfishsupport/>

**ALL TRACKING ITEMS APPEAR IN STUDENTS STARFISH FILE** and so are viewable by their primary advisor and others with access (e.g. professional advisors, Deans

## **Closure reasons**

When flags are closed, the person who closes it will be prompted to give a closure reason. Options are:

- $\triangleright$  Positive: contact with the student was made/and or appropriate action has been taken
- $\triangleright$  Negative: At least three attempts have been made to reach the student (via Trinity email/phone) but have not been successful
- $\triangleright$  Irrelevant: The concern is no longer relevant
- $\triangleright$  Mistake: The flag was raised by mistake People other than those who get email alerts maybe able to see flags e.g. Deans, Academic Affairs, Student Affairs.

## **Closure workflow**

In order to allow the system privilege of being able to view the activity that results from a tracking item, the role must be given "manage" privilege. "Manage" also allows you to close tracking items. **Please \*DO NOT\* close tracking items for which you are not responsible!** 

## **Ideas for other tracking items?**

Flags/kudos/referrals can all be applied to specific courses and/or cohorts and flags can be automated (e.g. a Conway scholar drops below a C average in BIOL 101). Please submit ideas to [starfish@trinitydc.edu](mailto:starfish@trinitydc.edu) or via the Starfish tracker from linked at <https://discover.trinitydc.edu/faculty/starfishsupport/>

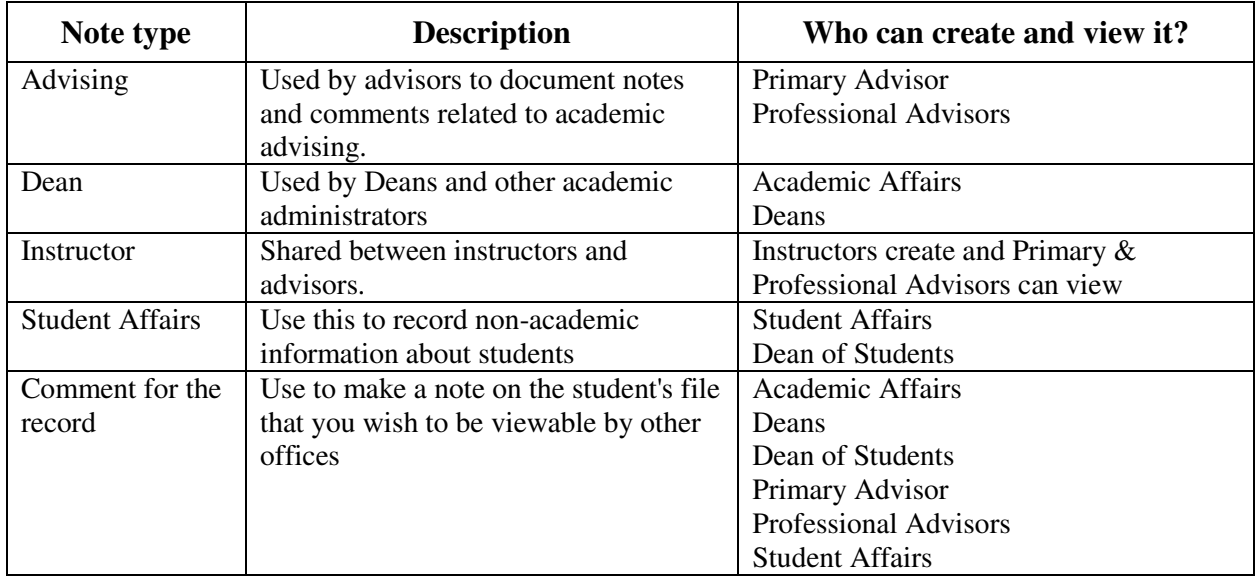

Instructor Notes: This is a way for instructors to quickly communicate to advisors in such a way that this information will be visible to the instructor and advisor within Starfish, which helps keep all information in a central place.

Advising/Student Affairs/Deans Notes: Notes function kind of like "sticky notes" and as a form of intra-office communication\* . You might use this to make comments on a student's file to remind yourself about something the next time they come in, or to record quick hallway conversations, or to let other people in your office know information about the student when they login i.e. it is a way for it is a way for your respective office to be on the same page. For instance, you can make a note for a student who prefers to take courses on Saturdays if possible. This information helps a fellow advisor if they assist with registration.

Comment for the Record: Because these other note types are not immediately viewable by everyone, this note type exists to allow members of the student's support network to record information in a student's file.

l

<sup>\*</sup> Please note that while the settings are configured for intra-office communication, all information in Starfish is potentially viewable by Academic Affairs upon request.